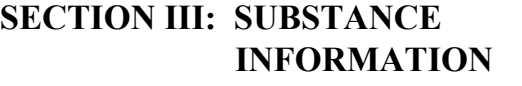

**CR-ERNS Number:** 

### **Calculation of the SSI Trigger**

*For EACH hazardous substance or hazardous substance component of a mixture indicated in Section II, Part C, list the names of the releasing sources and their upper bounds. Please use a SEPARATE sheet for EACH hazardous substance.*

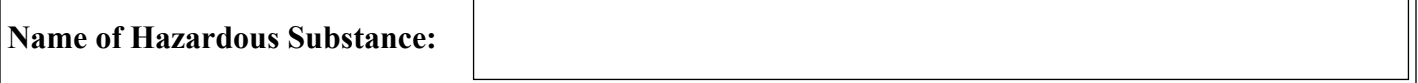

To calculate the SSI trigger (i.e., the upper bound of the normal range of a release) for the hazardous substance identified above, aggregate the upper bounds of the normal range of the identified hazardous substance across all sources identified in Section II, Part C. If the hazardous substance is also a component of a mixture, be certain to include the upper bound of the component as calculated in Section II, Part C, in your calculation of the SSI trigger.

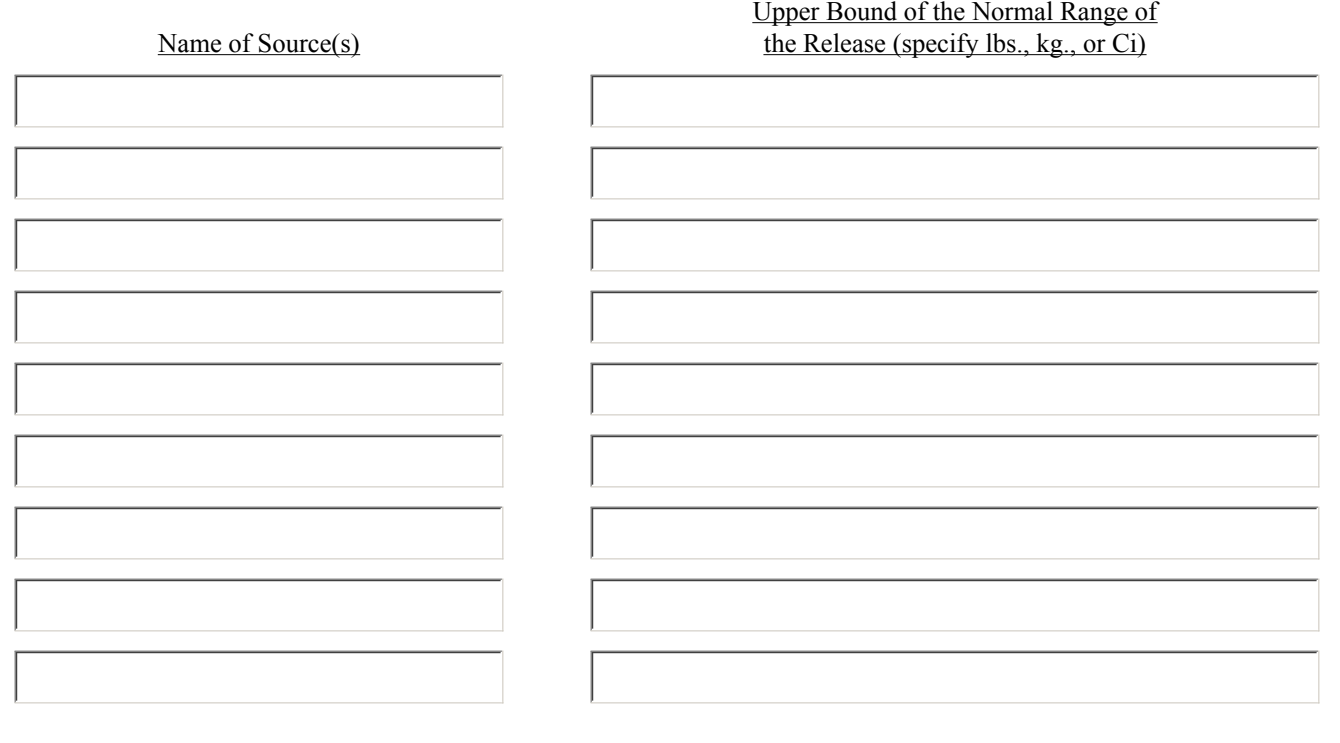

## **TOTAL - SSI trigger for this hazardous substance release\*:**

*\* This method for calculating the SSI trigger for the hazardous substance assumes that all releases of the same hazardous substance or mixture occur simultaneously. To the extent that a hazardous substance is released from your facility from different sources and at different frequencies, you may adjust the SSI trigger as appropriate so that it more accurately reflects the frequency and quantity of the release. The SSI trigger in the final analysis must reflect the upper bound of the normal range of the release, taking into consideration all sources of the release at the facility or vessel. The normal range of the release includes all releases previously reported or occurring over a 24-hour period during the previous year.*

# **INSTRUCTIONS SECTION III: SUBSTANCE INFORMATION**

### **CR-ERNS Number:**

 *If you are reporting a release of a CERCLA hazardous substance(s), you will be assigned a CR-ERNS number when you make this initial telephone call to the NRC (1-800-424-8802). This CR-ERNS number will become the identifier for your facility. Your CR-ERNS number will never change; it is the number that identifies you in the CR-ERNS database.*

*After you provide the required information for all sources of continuous releases from your facility, you must aggregate information of a hazardous substance release from all sources to determine the SSI trigger (upper bound of the normal range) for each hazardous substance released at your facility.*

*The SSI trigger of a particular hazardous substance is calculated by aggregating the upper bounds of the hazardous substance released across all sources at a facility.*

*If you are aggregating CERCLA hazardous substance releases from separate, contiguous, or adjacent facilities and reporting them in a single report, aggregate the upper bound of the normal range of the hazardous substance released from all sources at the site to determine the SSI trigger. If you aggregate your releases across facilities, the SSI trigger must also be sitespecific, not facility-specific. Aggregating releases across facilities at the same site may reduce your reporting burden; however, EPA will evaluate the risks associated with the releases as if the releases were from one facility.*

*To calculate the SSI trigger for each hazardous substance you should:*

- *1. List each specific source name and enter the upper bound of the normal range of the release from that source. If the identified hazardous substance is a component of a mixture, enter the upper bound of the normal range for that component of the mixture (as determined in Section II, Part C).*
- *2. Aggregate the upper bound quantities from each source of the release. Report these totals as the SSI trigger for the hazardous substance. The example that is provided* below *illustrates the calculation of the SSI trigger for a release of ammonia.*

*The above method for calculating the SSI trigger of a hazardous substance assumes that all releases of the same hazardous substance occur simultaneously (i.e., over the same 24-hour period). To the extent that the frequency of the release differs, you may adjust the SSI trigger so that it more accurately reflects the frequency and quantity of the hazardous substance released from all sources over a 24-hour period. The SSI trigger in the final analysis must reflect the upper bound of the normal range of the release, taking into consideration all sources of the release at the facility. The normal range of the release includes all continuous releases previously reported or occurring over a 24-hour period during the previous year.*

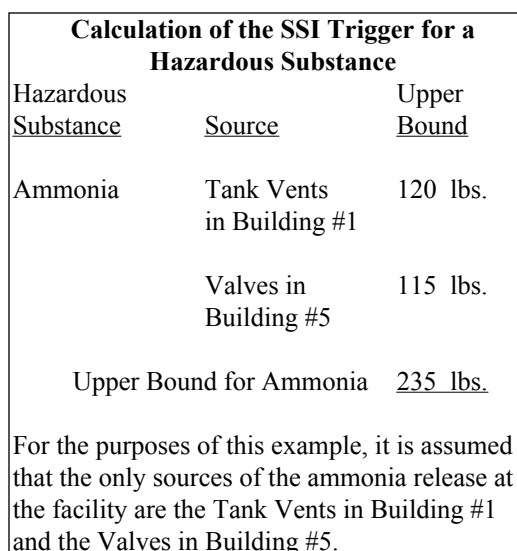

#### *Paperwork Reduction Act Notice*

*The public reporting and recordkeeping burden for this collection of information is estimated to average 10 hours per response. Send comments on the Agency's need for this information, the accuracy of the provided burden estimates, and any suggested methods for minimizing respondent burden, including through the use of automated collection techniques to the Director, Collection Strategies Division, U.S. Environmental Protection Agency (2822T), 1200 Pennsylvania Ave., NW, Washington, D.C. 20460. Include the OMB control number in any correspondence. Do not send the completed form to this address.*